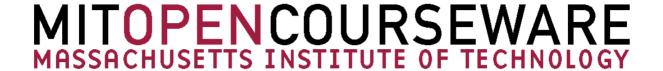

6.976
High Speed Communication Circuits and Systems
Lecture 3
S-Parameters and Impedance Transformers

Michael Perrott

Massachusetts Institute of Technology

Copyright © 2003 by Michael H. Perrott

# What Happens When the Wave Hits a Boundary?

Reflections can occur

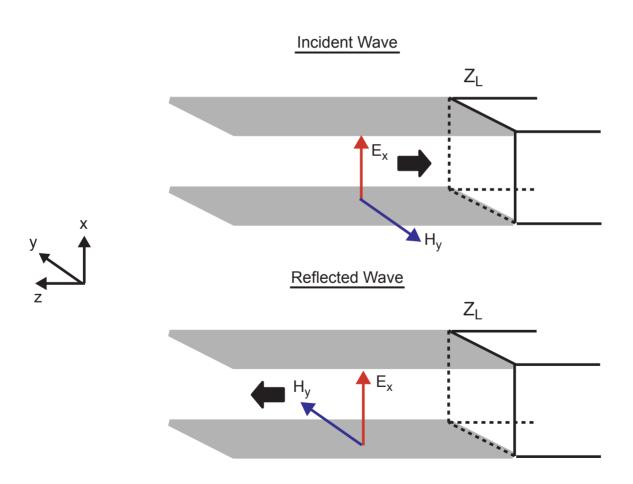

# What Happens When the Wave Hits a Boundary?

- At boundary
  - Orientation of H-field flips with respect to E-field
    - Current reverses direction with respect to voltage

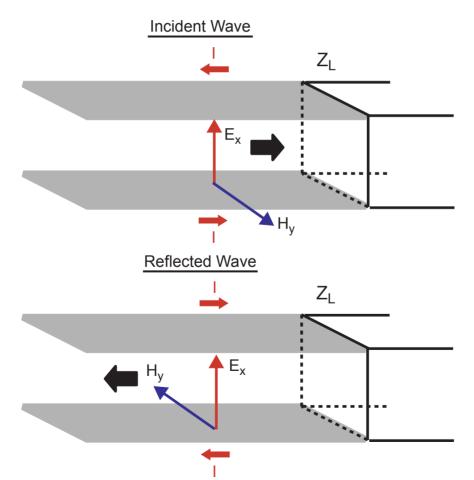

M.H. Perrott

### What Happens At The Load Location?

Voltage and currents at load are ratioed according to the load impedance

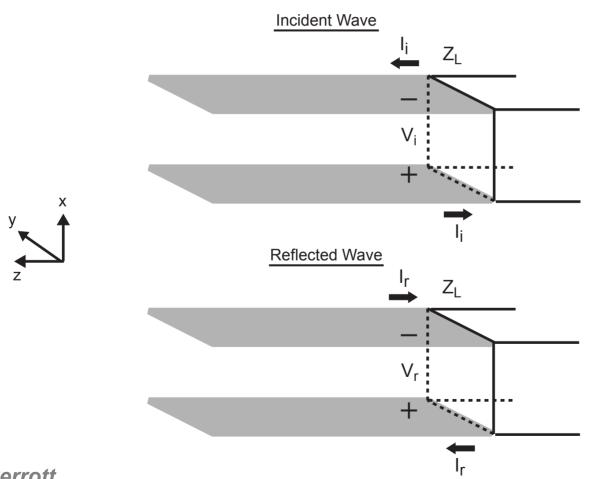

#### **Voltage at Load**

$$V_i + V_r$$

#### **Current at Load**

$$I_i - I_r$$

#### **Ratio at Load**

$$\frac{V_i + V_r}{I_i - I_r} = Z_L$$

### Relate to Characteristic Impedance

From previous slide

$$\frac{V_i + V_r}{I_i - I_r} = \frac{V_i}{I_i} \left( \frac{1 + V_r/V_i}{1 - I_r/I_i} \right) = Z_L$$

 Voltage and current ratio in transmission line set by it characteristic impedance

$$\frac{V_i}{I_i} = \frac{V_r}{I_r} = Z_o \quad \Rightarrow \quad \frac{I_r}{I_i} = \frac{V_r}{V_i}$$

Substituting:

$$Z_o\left(\frac{1+V_r/V_i}{1-V_r/V_i}\right) = Z_L$$

#### **Define Reflection Coefficient**

- Definition:  $\Gamma_L = \frac{V_r}{V_i}$ 
  - No reflection if  $\Gamma_L = 0$
- Relation to load and characteristic impedances

$$Z_o\left(\frac{1+\Gamma_L}{1-\Gamma_L}\right) = Z_L$$

Alternate expression

$$\Gamma_L = \frac{Z_L - Z_o}{Z_L + Z_o}$$

■ No reflection if  $Z_L = Z_o$ 

## Parameterization of High Speed Circuits/Passives

- Circuits or passive structures are often connected to transmission lines at high frequencies
  - How do you describe their behavior?

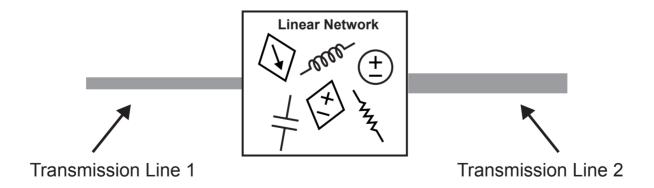

### Calculate Response to Input Voltage Sources

Assume source impedances match their respective transmission lines

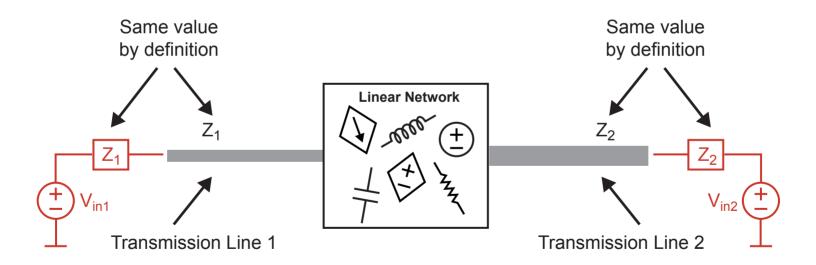

### Calculate Response to Input Voltage Sources

- Sources create incident waves on their respective transmission line
- Circuit/passive network causes
  - Reflections on same transmission line
  - Feedthrough to other transmission line

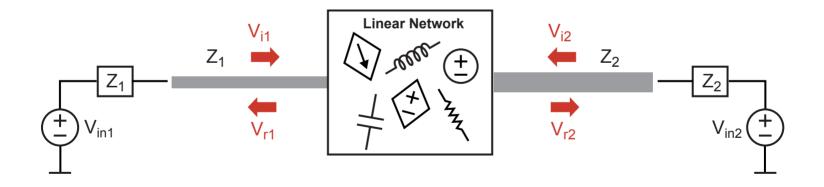

# Calculate Response to Input Voltage Sources

- Reflections on same transmission line are parameterized by  $\Gamma_{L}$ 
  - Note that  $\Gamma_L$  is generally different on each side of the circuit/passive network

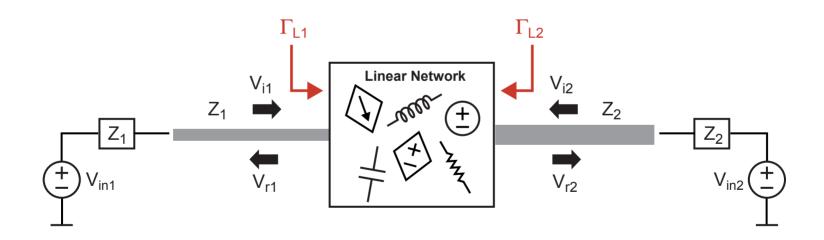

How do we parameterize feedthrough to the other transmission line?

### S-Parameters - Definition

- Model circuit/passive network using 2-port techniques
  - Similar idea to Thevenin/Norton modeling

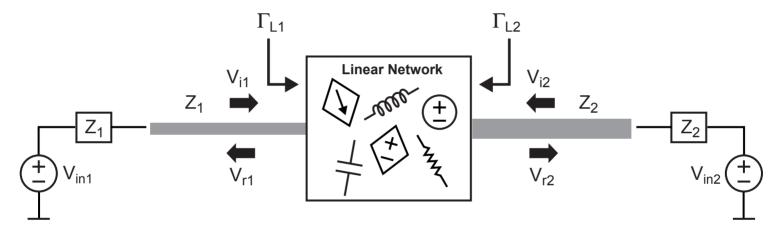

Defining equations:

$$\frac{V_{r1}}{\sqrt{Z_1}} = S_{11} \frac{V_{i1}}{\sqrt{Z_1}} + S_{12} \frac{V_{i2}}{\sqrt{Z_2}}$$
$$\frac{V_{r2}}{\sqrt{Z_2}} = S_{21} \frac{V_{i1}}{\sqrt{Z_1}} + S_{22} \frac{V_{i2}}{\sqrt{Z_2}}$$

### S-Parameters – Calculation/Measurement

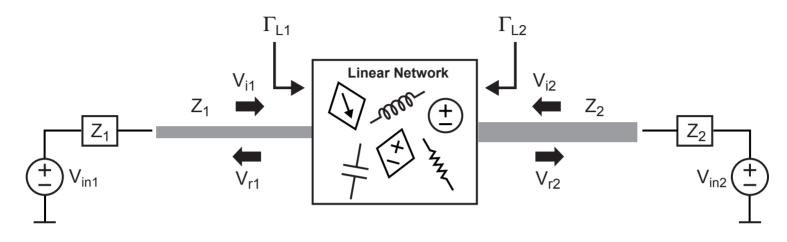

$$\frac{V_{r1}}{\sqrt{Z_1}} = S_{11} \frac{V_{i1}}{\sqrt{Z_1}} + S_{12} \frac{V_{i2}}{\sqrt{Z_2}} \qquad \frac{V_{r2}}{\sqrt{Z_2}} = S_{21} \frac{V_{i1}}{\sqrt{Z_1}} + S_{22} \frac{V_{i2}}{\sqrt{Z_2}}$$

$$\frac{V_{r2}}{\sqrt{Z_2}} = S_{21} \frac{V_{i1}}{\sqrt{Z_1}} + S_{22} \frac{V_{i2}}{\sqrt{Z_2}}$$

# Note: Alternate Form for $S_{21}$ and $S_{12}$

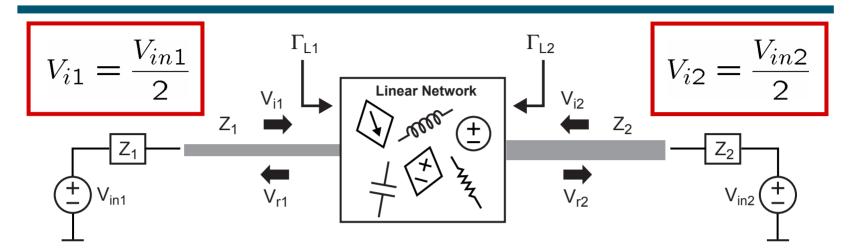

$$set V_{in1} = 0$$

$$\Rightarrow S_{22} = \frac{V_{r2}}{V_{i2}} = \Gamma_{L2}$$

$$\Rightarrow S_{12} = 2\sqrt{\frac{Z_2}{Z_1}} \left(\frac{V_{r1}}{V_{in2}}\right)$$

### **Block Diagram of S-Parameter 2-Port Model**

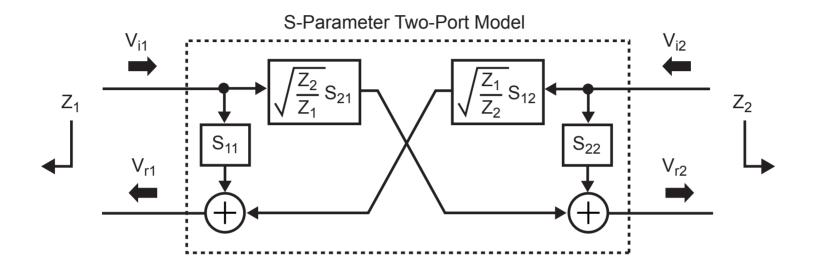

- Key issue two-port is parameterized with respect to the left and right side load impedances (Z<sub>1</sub> and Z<sub>2</sub>)
  - Need to recalculate  $S_{11}$ ,  $S_{21}$ , etc. if  $Z_1$  or  $Z_2$  changes
  - Typical assumption is that  $Z_1 = Z_2 = 50$  Ohms

### Macro-modeling for Distributed, Linear Networks

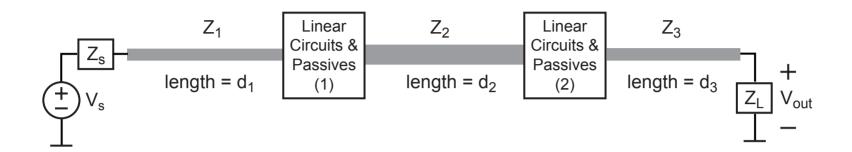

- Key parameters for a transmission line
  - Characteristic impedance (only impacts S-parameter calculations)
  - **Delay** (function of length and  $\mu$ ,  $\epsilon$ )
  - Loss (ignore for now)
- Key parameters for circuits/passives
  - S-parameters

We would like an overall macro-model for simulation

### Macro-modeling for Distributed, Linear Networks

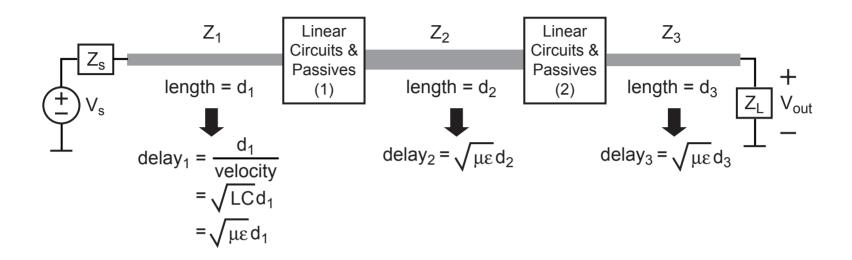

- Model transmission line as a delay element
  - If lossy, could also add an attenuation factor (which is a function of its length)
- Model circuits/passives with S-parameter 2-ports
- Model source and load with custom blocks

### Macro-modeling for Distributed, Linear Networks

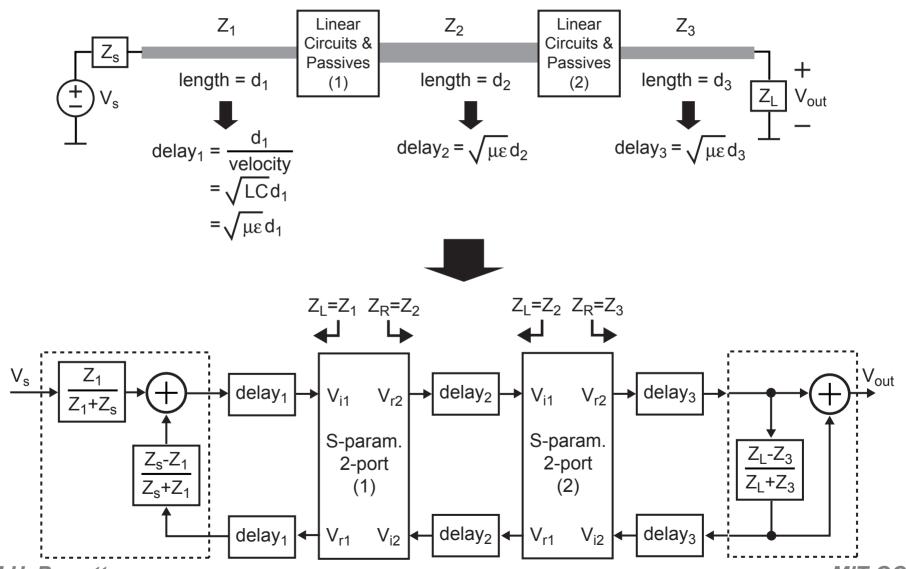

M.H. Perrott

**MIT OCW** 

### **Note for CppSim Simulations**

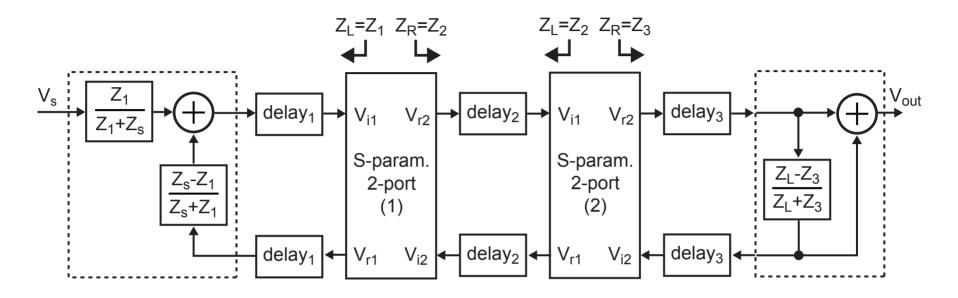

- CppSim does block-by-block computation
  - Feedback introduces artificial delays in simulation
- Prevent artificial delays by
  - Ordering blocks according to input-to-output signal flow
  - Creating an additional signal in CppSim modules to pass previous sample values

Note: both are already done for you in Homework #1

# S-Parameter Calculations - Example 1

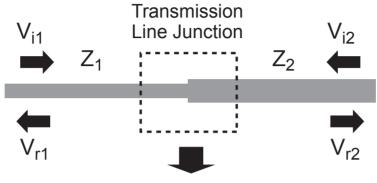

Derive S-Parameter 2-Port

### Set V<sub>i2</sub> = 0

$$V_{r1} = \Gamma_1 V_{i1} = \frac{Z_2 - Z_1}{Z_2 + Z_1} V_{i1}$$

$$V_2 = V_{i1} + V_{i1} = (1 + \Gamma_1)V_{i1}$$

# $V_{r2} = V_{i1} + V_{r1} = (1 + \Gamma_1)V_{i1}$ $V_{r1} = V_{i2} + V_{r2} = (1 + \Gamma_2)V_{i2}$

### Set V<sub>i1</sub> = 0

$$V_{r2} = \Gamma_2 V_{i2} = \frac{Z_1 - Z_2}{Z_1 + Z_2} V_{i1}$$

$$V_{1} = V_{12} + V_{23} = (1 + \Gamma_2) V_{13}$$

$$\Rightarrow S_{11} = \Gamma_1 \qquad \Rightarrow S_{22} = \Gamma_2$$

$$\Rightarrow S_{21} = \sqrt{\frac{Z_1}{Z_2}} (1 + \Gamma_1) \qquad \Rightarrow S_{12} = \sqrt{\frac{Z_2}{Z_1}} (1 + \Gamma_2)$$

# S-Parameter Calculations – Example 2

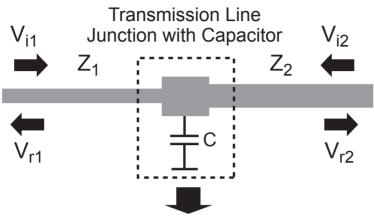

Derive S-Parameter 2-Port

#### Same as before:

$$\Rightarrow S_{11} = \Gamma_1 \qquad \Rightarrow S_{22} = \Gamma_2$$

$$\Rightarrow S_{21} = \sqrt{\frac{Z_1}{Z_2}} (1 + \Gamma_1) \qquad \Rightarrow S_{12} = \sqrt{\frac{Z_2}{Z_1}} (1 + \Gamma_2)$$

#### But now:

$$\Gamma_1 = \frac{Z_2||(1/sC) - Z_1|}{Z_2||(1/sC) + Z_1|}$$
 $\Gamma_2 = \frac{Z_1||(1/sC) - Z_2|}{Z_1||(1/sC) + Z_2|}$ 

### S-Parameter Calculations – Example 3

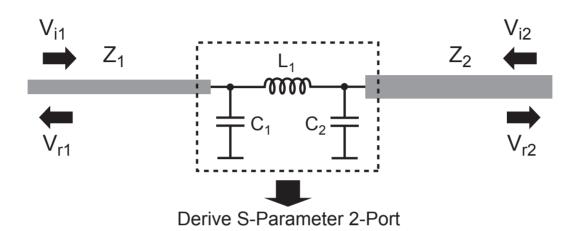

- The S-parameter calculations are now more involved
  - Network now has more than one node
- This is a homework problem

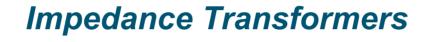

# Matching for Voltage versus Power Transfer

Consider the voltage divider network

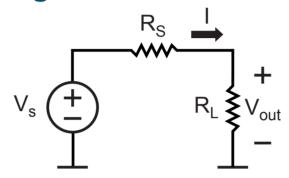

For maximum voltage transfer

$$R_L \rightarrow \infty \Rightarrow V_{out} \rightarrow V_s$$

For maximum power transfer

$$R_L = R_S \Rightarrow P_{out} = \frac{|V_{out}|^2}{R_L} = \frac{|V_s|^2}{4R_S}$$

Which one do we want?

#### Note: Maximum Power Transfer Derivation

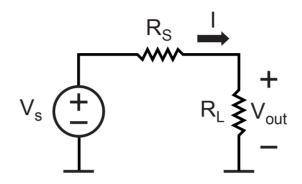

#### Formulation

$$P_{out} = I^2 R_L = \left(\frac{V_s}{R_S + R_L}\right)^2 R_L = \frac{R_L}{(R_S + R_L)^2} V_s^2$$

Take the derivative and set it to zero

$$\frac{dP_{out}}{dR_L} = R_L(-2)(R_S + R_L)^{-3} + (R_S + R_L)^{-2} = 0$$

$$\Rightarrow 2R_L = R_S + R_L \Rightarrow R_L = R_S$$

### Voltage Versus Power

- For most communication circuits, voltage (or current) is the key signal for detection
  - Phase information is important
  - Power is ambiguous with respect to phase information

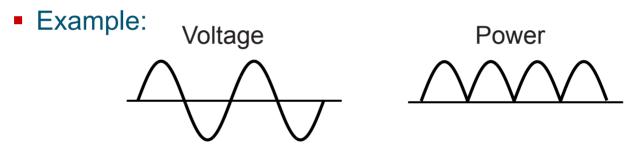

- For high speed circuits with transmission lines, achieving maximum power transfer is important
  - Maximum power transfer coincides with having zero reflections (i.e.,  $\Gamma_L = 0$ )

Can we ever win on both issues?

### **Broadband Impedance Transformers**

Consider placing an ideal transformer between source and load

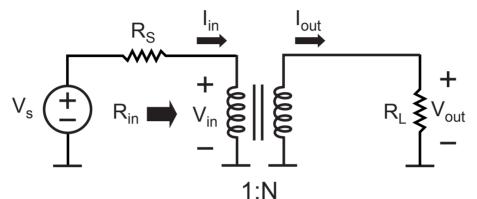

Transformer basics (passive, zero loss)

1) 
$$V_{out} = NV_{in}$$
 2) Power In = Power Out  $\Rightarrow V_{in}I_{in} = V_{out}I_{out}$  From (1) and (2):  $V_{in}I_{in} = NV_{in}I_{out} \Rightarrow I_{out} = \frac{I_{in}}{N}$ 

Transformer input impedance

$$R_{in} = \frac{V_{in}}{I_{in}} = \frac{V_{out}/N}{NI_{out}} = \frac{1}{N^2}R_L$$

### What Value of N Maximizes Voltage Transfer?

Derive formula for V<sub>out</sub> versus V<sub>in</sub> for given N value

$$V_{out} = NV_{in} = N\frac{R_{in}}{R_s + R_{in}}V_s = N\frac{R_L/N^2}{R_s + R_L/N^2}V_s$$
  
=  $N\frac{R_L}{R_L + N^2R_s}V_s$ 

Take the derivative and set it to zero

$$\frac{dV_{out}}{dN} = NR_L(-1)(R_L + N^2 R_S)^{-2} 2NR_s + R_L(R_L + N^2 R_S)^{-1} = 0$$

$$\Rightarrow -2N^2 R_s (R_L + N^2 R_S)^{-2} + (R_L + N^2 R_S)^{-1} = 0$$

$$\Rightarrow -2N^2 R_s = R_L + N^2 R_S \Rightarrow N^2 = \frac{R_L}{R_s}$$

# What is the Input Impedance for Max Voltage Transfer?

We know from basic transformer theory that input impedance into transformer is

$$R_{in} = \frac{1}{N^2} R_L$$

We just learned that, to maximize voltage transfer, we must set the transformer turns ratio to

$$N^2 = \frac{R_L}{R_s}$$

Put them together

$$R_{in} = \frac{1}{N^2} R_L = \frac{1}{R_L/R_s} R_L = R_s !!$$

So, N should be set for max power transfer into transformer to achieve the maximum voltage transfer at the load!

### Benefit of Impedance Matching with Transformers

 Transformers allow maximum voltage and power transfer relationship to coincide

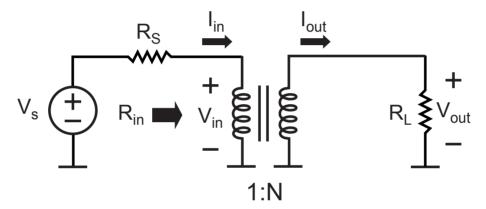

Turns ratio for max power/voltage transfer

$$N^2 = \frac{R_L}{R_s}$$

Resulting voltage gain (can exceed one!)

$$V_{out} = NV_{in} = N\left(\frac{1}{2}V_s\right) = \sqrt{\frac{R_L}{R_s}}\left(\frac{1}{2}V_s\right)$$

#### The Catch

- It's hard to realize a transformer with good performance over a wide frequency range
  - Magnetic materials have limited frequency response
  - Inductors have self-resonant frequencies, losses, and mediocre coupling to other inductors without magnetic material

For wireless applications, we only need transformers that operate over a small frequency range

Can we take advantage of this?

# Consider Resonant Circuits (Chap. 4 of Lee's Book)

#### Series Resonant Circuit

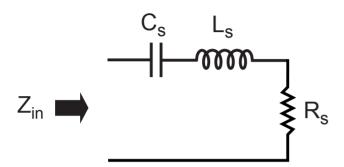

$$Z_{in} = \frac{1}{jwC_s} + jwL_s + R_s \qquad Z_{in} = \frac{1}{jwC_p} ||jwL_p||R_p$$

$$= R_s \text{ for } w = \frac{1}{\sqrt{L_sC_s}} = w_o \qquad = R_p \text{ for } w = \frac{1}{\sqrt{L_sC_s}}$$

$$Q = \frac{w_oL_s}{R_s} = \frac{1}{w_sC_sR_s} \qquad Q = \frac{R_p}{w_sC_sR_s} = w_oC_pR_s$$

#### Parallel Resonant Circuit

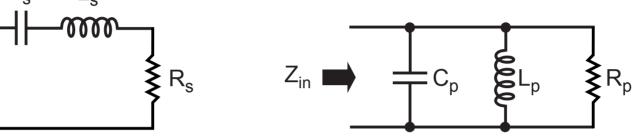

$$Z_{in} = \frac{1}{jwC_s} + jwL_s + R_s$$
  $Z_{in} = \frac{1}{jwC_p} ||jwL_p||R_p$   
 $= R_s \text{ for } w = \frac{1}{\sqrt{L_sC_s}} = w_o$   $= R_p \text{ for } w = \frac{1}{\sqrt{L_pC_p}} = w_o$   
 $Q = \frac{w_oL_s}{R_s} = \frac{1}{w_oC_sR_s}$   $Q = \frac{R_p}{w_oL_p} = w_oC_pR_p$ 

Key insight: resonance allows Z<sub>in</sub> to be purely real despite the presence of reactive elements

# Comparison of Series and Parallel RL Circuits

#### Series RL Circuit

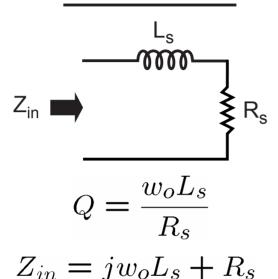

#### Parallel RL Circuit

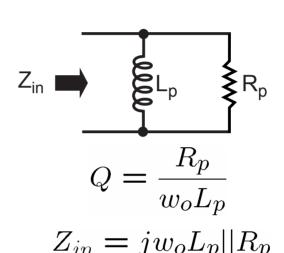

- Equate real and imaginary parts of the left and right expressions (so that Z<sub>in</sub> is the same for both)
  - Also equate Q values

$$R_p = R_s(Q^2 + 1) \approx R_s Q^2 \text{ (for } Q \gg 1)$$

$$L_p = L_s \left(\frac{Q^2 + 1}{Q^2}\right) \approx L_s \text{ (for } Q \gg 1)$$

# Comparison of Series and Parallel RC Circuits

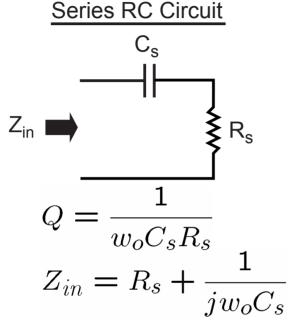

#### Parallel RC Circuit

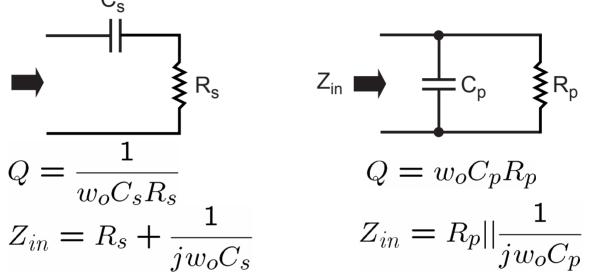

- Equate real and imaginary parts of the left and right expressions (so that Z<sub>in</sub> is the same for both)
  - Also equate Q values

$$R_p = R_s(Q^2 + 1) \approx R_s Q^2 \text{ (for } Q \gg 1)$$

$$C_p = C_s \left(\frac{Q^2}{Q^2 + 1}\right) \approx C_s \text{ (for } Q \gg 1)$$

#### A Narrowband Transformer: The L Match

Assume Q >> 1

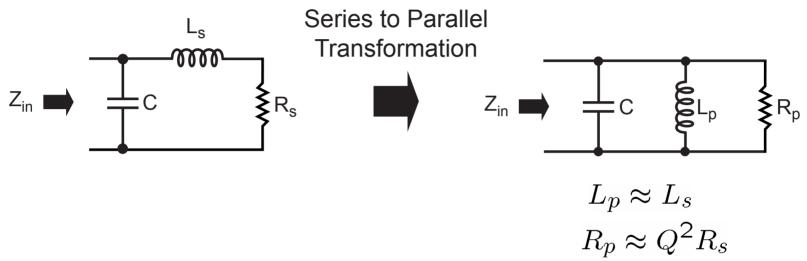

So, at resonance

$$Z_{in} = R_p \approx Q^2 R_s$$
 (purely real)

Transformer steps up impedance!

# Alternate Implementation of L Match

Assume Q >> 1

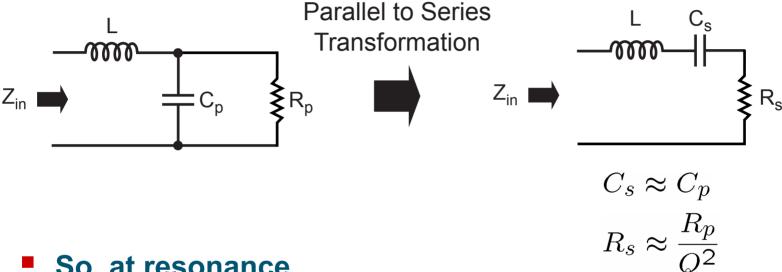

So, at resonance

$$Z_{in} = R_s \approx \frac{R_p}{Q^2}$$
 (purely real)

**Transformer steps down impedance!** 

#### The $\pi$ Match

Combines two L sections

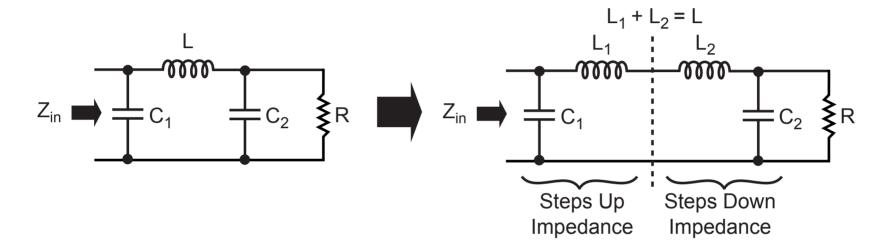

 Provides an extra degree of freedom for choosing component values for a desired transformation ratio

#### The T Match

Also combines two L sections

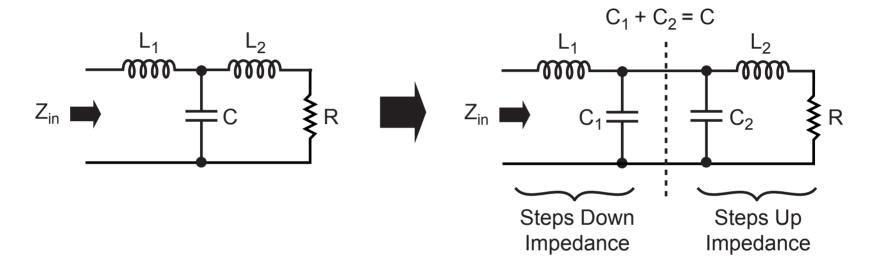

Again, benefit is in providing an extra degree of freedom in choosing component values

### Tapped Capacitor as a Transformer

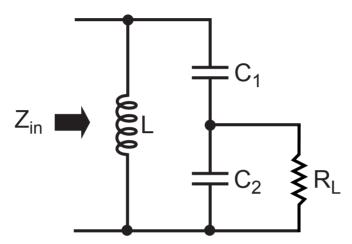

To first order:

$$\frac{R_{in}}{R_L} \approx \left(\frac{C_1 + C_2}{C_1}\right)^2$$

- Useful in VCO design
- See Chapter 4 of Tom Lee's book for analysis